# THE TRACKING PROBLEM

Given a sequence of  $N$  images, is it possible to:

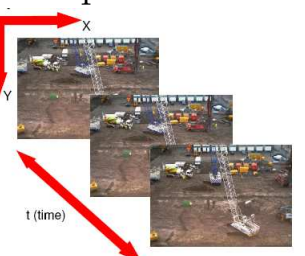

- Identify moving objects
- Predict their position in

the next image

**Goal:** a sequence of tracked positions  $(r, c)$  for each target as it moves across the image

Data: <sup>a</sup> sequence of images (ie. <sup>a</sup> video)

AV: Tracking Fisher lecture 8 slide 1

School of Informatics, University of Edinburgh

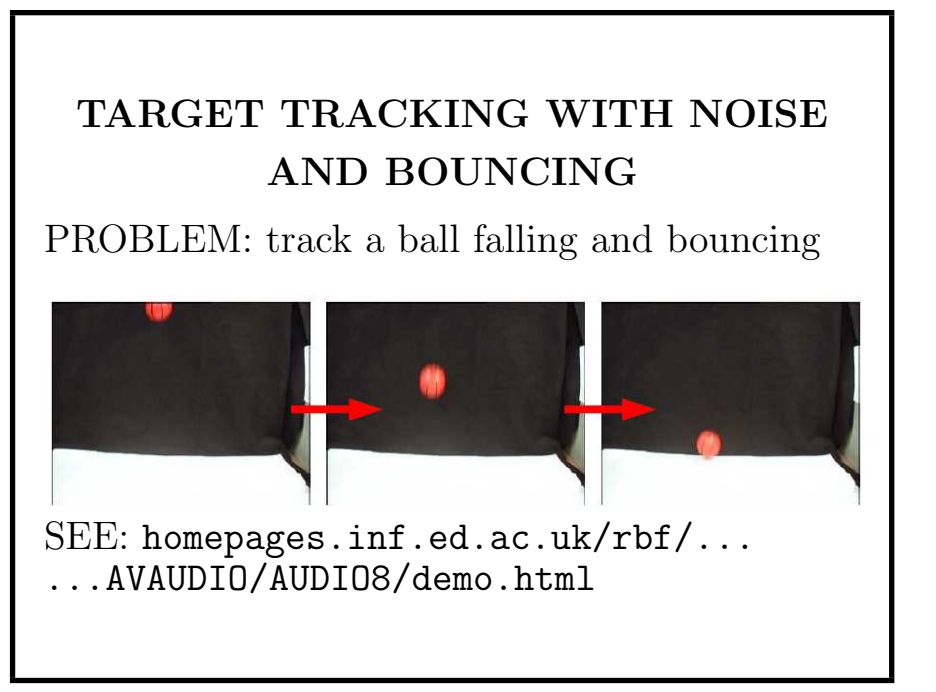

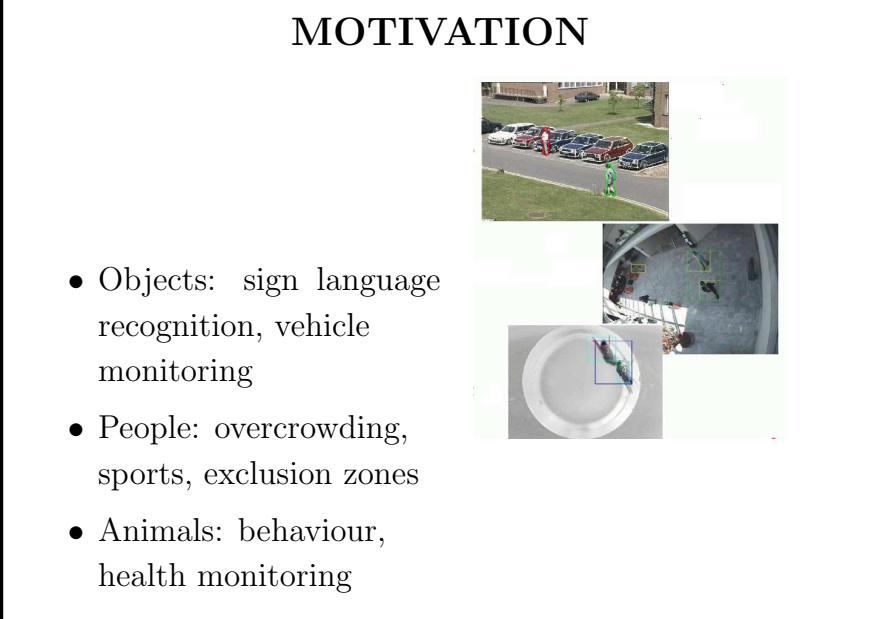

AV: Tracking Fisher lecture 8 slide 2

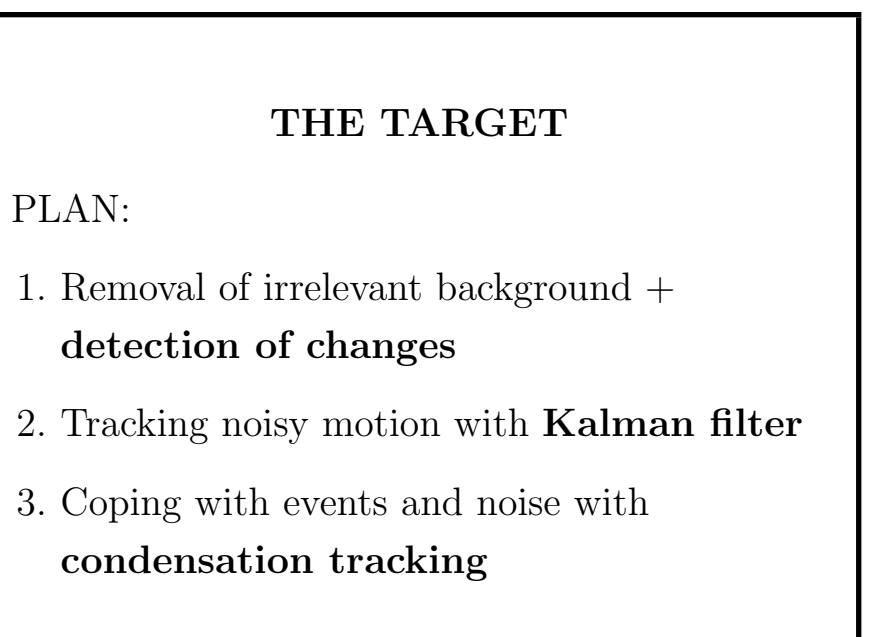

### Why <sup>a</sup> ball?

- Ball bounce (direction, magnitude) is hard to model without precise knowledge of mass, forces, elasticity
- Prediction of  $n + 1$  position using first n frames
- Simple shape allows us to concentrate on tracking issues without 3D shape problems

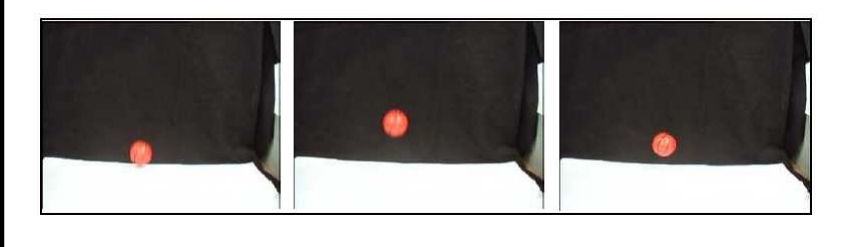

AV: Tracking Fisher lecture 8 slide 6

School of Informatics, University of Edinburgh

```
for i = 1 : Nid(i) = i;end
for i = 1 : N-1for i = i+1 : N
    if stats(i).Area < stats(j).Area
      tmp = stats(i);stats(i) = stats(j);stats(j) = tmp;tmp = id(i);id(i) = id(j);id(j) = tmp;% get center of mass and radius of largest
centroid = stats(1). Centroid;
radius = sqrt(stats(1).Area/pi);
```
#### Issues & Constraints

- + Constant background
- + Color difference with background: Realistic for controlled environments, less realistic for public places: plazas, streets, shopping areas
- + Newtonian motion model

Problems: Motion blur & the bounce

AV: Tracking Fisher lecture 8 slide 5

School of Informatics, University of Edinburgh

#### BALL DETECTION CODE

```
% sub background & select pixels with a big difference
fore = (abs(Imwork(:,:,1)-Imback(:,:,1)) > 10) ...
   | (abs(Imwork(:,:,2) - Imback(:,:,2)) > 10) ...| (abs(Imwork(:,:,3) - Imback(:,:,3)) > 10);
```

```
% erode to remove small noise
foremm = bwmorph(fore,'erode',2);
```

```
% select largest object
labeled = bulk bwlabel(foremm, 4);
stats = regionprops(labeled,['basic']);
[N,W] = size(stats);
```

```
% do bubble sort (large to small) on regions in case
% there are more than 1
```
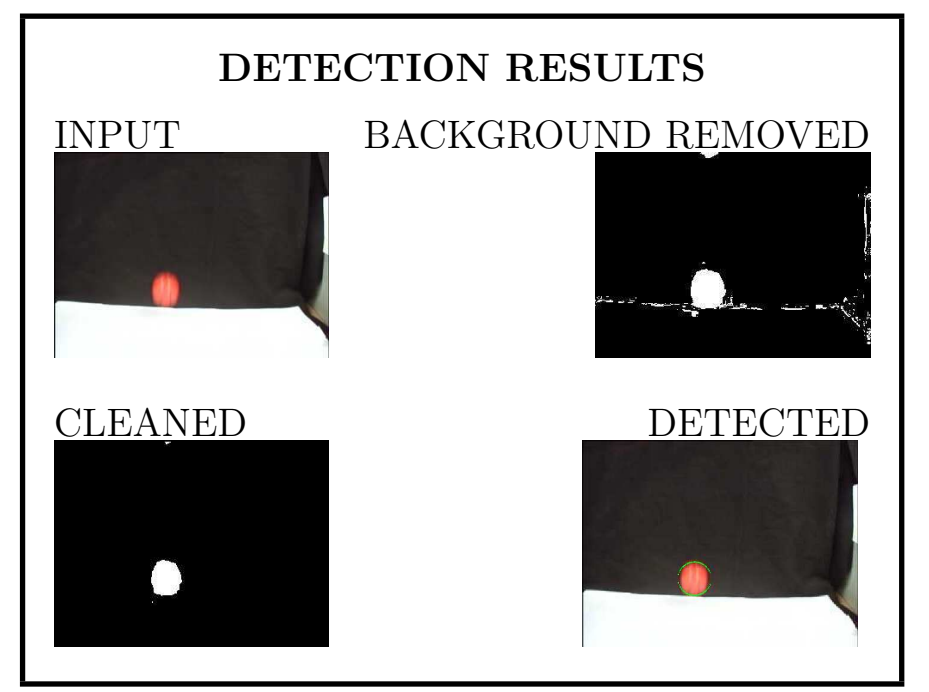

AV: Tracking Fisher lecture 8 slide 9

School of Informatics, University of Edinburgh

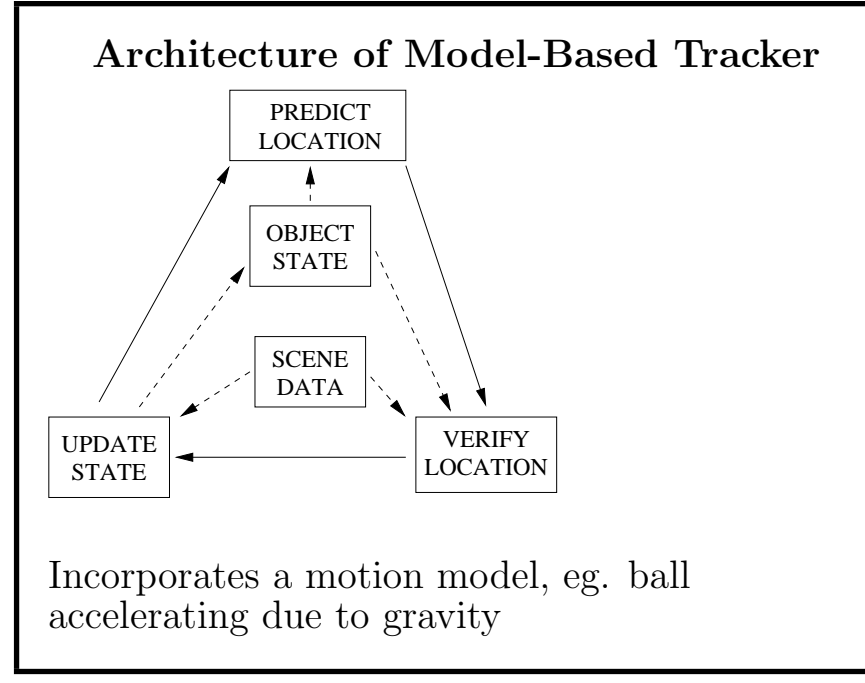

#### What's wrong?

- Moving ball blurred
- Noisy observations
- Potentially poor contrast

We done have:

- Track of positions for ball in frames  $0 \dots N$
- Ability to predict position in frame  $N+1$

So: incorporate motion model in tracker

AV: Tracking Fisher lecture 8 slide 10

School of Informatics, University of Edinburgh

#### Model based Tracking: Kalman filter

Why? Model can be used to

- 1. Predict likely position, thus reducing search
- 2. Integrate noisy observations, thus giving improved estimates

What's in model (here called state): position, velocity, shape, ...

### KALMAN FILTER INTRODUCTION

" A set of mathematical equations that provides an efficient computational (recursive) solution to the least-squares method." [Welch & Bishop]

Most commonly used position estimator used in tracking problems

AV: Tracking Fisher lecture 8 slide 13

School of Informatics, University of Edinburgh

3. An observation model that relates measured data  $\vec{z}_t$  to the current state:

$$
\vec{z_t} = \mathbf{H}\vec{x_t} + \vec{v_t}
$$

where:

- **H** extracts observations
- $\vec{v}$  observation noise: multi-variate normal distribution, mean  $\vec{0}$  and covariance **R**

### KALMAN FILTER THEORY

Assumes:

- 1. A changing state (situation) vector:  $\vec{x}_t$
- 2. A process model that updates the state over time:

$$
\vec{x}_t = \mathbf{A}\vec{x}_{t-1} + \mathbf{B}\vec{u}_{t-1} + \vec{w}_{t-1}
$$

where:

- <sup>A</sup> updates the state
- $B\vec{u}$  some external control of the state
- $\vec{w}$  process noise: multi-variate normal distribution, mean  $\vec{0}$  and covariance Q

AV: Tracking **Fisher lecture 8 slide 14** 

School of Informatics, University of Edinburgh

## KALMAN FILTER ALGORITHM

- 1. Predict likely state given what we already know:  $\vec{y_t} = \mathbf{A}\vec{x}_{t-1} + \mathbf{B}\vec{u}_{t-1}$
- 2. Estimate error of predicted state:

 $\mathbf{E}_t = \mathbf{A}\mathbf{P}_{t-1}\mathbf{A}' + \mathbf{Q}$ 

3. Estimate correction gain between actual and predicted observations:

 $\mathbf{K}_t = \mathbf{E}_t \mathbf{H}' (\mathbf{H} \mathbf{E}_t \mathbf{H}' + \mathbf{R})^{-1}$ 

4. Estimate new state given prediction and correction from observations:

$$
\vec{x}_t = \vec{y}_t + \mathbf{K}_t(\vec{z}_t - \mathbf{H}\vec{y}_t)
$$

5. Estimate error of new state:  $\mathbf{P}_t = (\mathbf{I} - \mathbf{K}_t \mathbf{H}) \mathbf{E}_t$ 

AV: Tracking Fisher lecture 8 slide 17

School of Informatics, University of Edinburgh

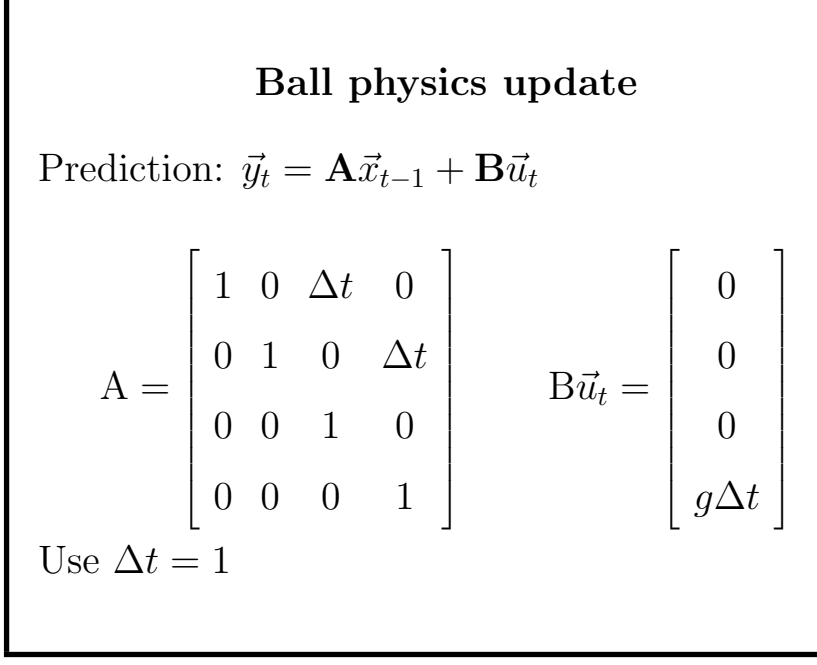

### BALL TRACKING WITH THE KALMAN FILTER

Ball physical model:

Position:  $\vec{p}_t = (col_t, row_t)$ Velocity:  $\vec{v}_t = (velocity, velrow_t)$ Position update:  $\vec{p}_t = \vec{p}_{t-1} + \vec{v}_{t-1}\Delta t$ Velocity update:  $\vec{v}_t = \vec{v}_{t-1} + \vec{a}_{t-1}\Delta t$ Acceleration (gravity down):  $\vec{a}_t = (0, q)^t$ 

State vector:  $\vec{x}_t = (col_t, row_t, velcol_t, velrow_t)'$ Initial state vector: random

AV: Tracking Fisher lecture 8 slide 18

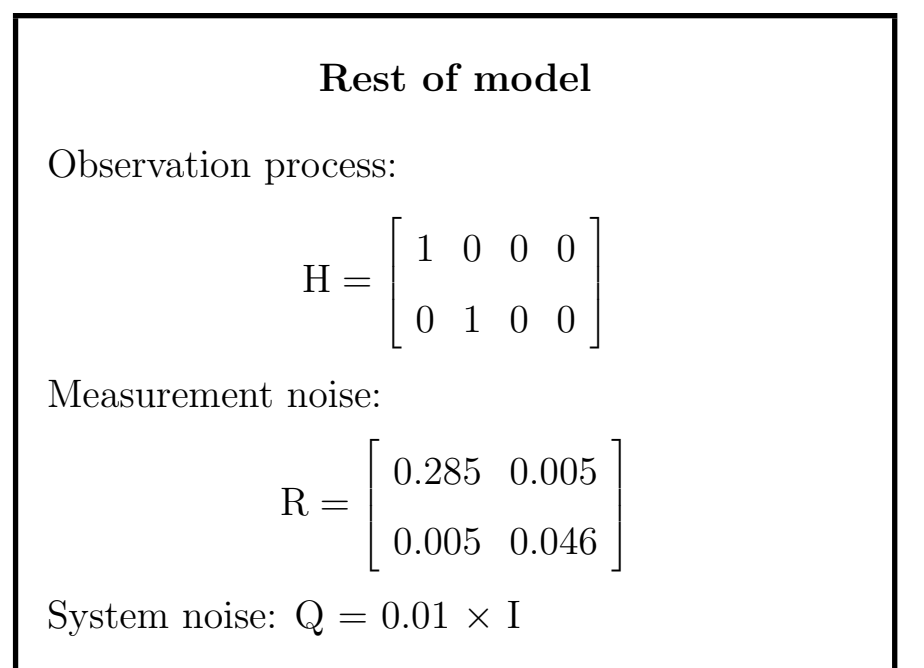

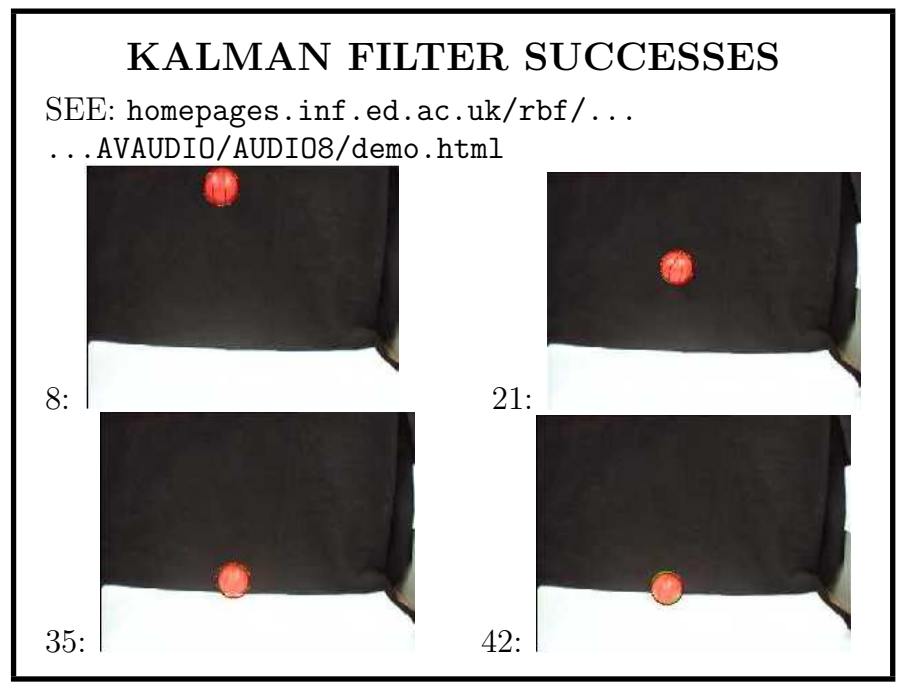

AV: Tracking Fisher lecture 8 slide 21

School of Informatics, University of Edinburgh

#### Kalman filter analysis

- Smooths noisy observations (not so noisy here) to <sup>g</sup>ive better estimates
- Could also estimate ball radius
- Could also <sup>p</sup>lot boundary of 95% likelihood of ball position - grows when fit is bad
- Dynamic model doesn't work at bounce & stop

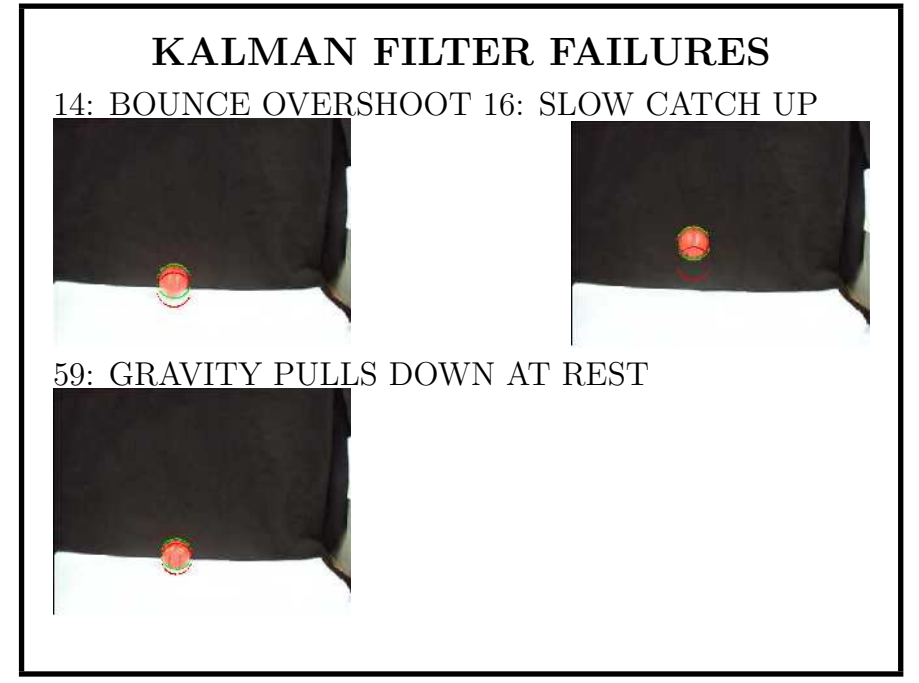

AV: Tracking Fisher lecture 8 slide 22

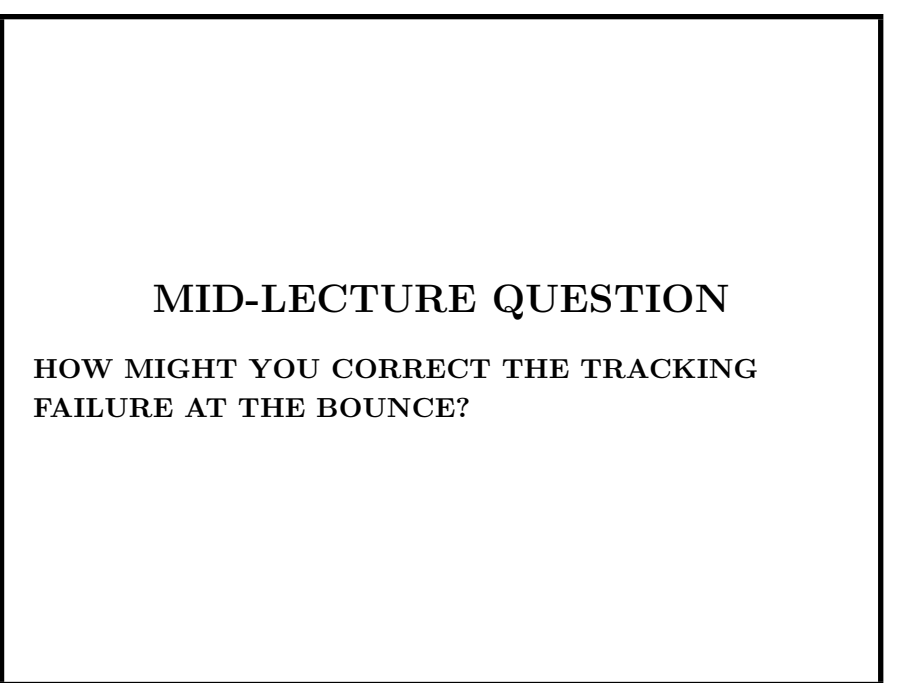

## CONDENSATION TRACKING

Conditional Density Propogation AKA Particle Filtering

- Keeps multiple hypotheses
- Updates using new data
- Selects hypotheses probabilistically
- Copes with: very noisy data & process state changes
- Tunable computation load

AV: Tracking Fisher lecture 8 slide 25

School of Informatics, University of Edinburgh

## CONDENSATION TRACKING **THEORY**

Given set of N hypotheses at time  $t-1$ 

 $\mathcal{H}_{t-1} = \{\vec{x}_{1,t-1}, \vec{x}_{2,t-1}, \dots, \vec{x}_{N,t-1}\}\$  with associated probabilities  $\{p(\vec{x}_{1,t-1}), p(\vec{x}_{2,t-1}), \ldots p(\vec{x}_{N,t-1})\}$ 

Repeat N times to generate  $\mathcal{H}_t$ :

- 1. Randomly select a hypothesis  $\vec{x}_{k,t-1}$  from  $\mathcal{H}_{t-1}$  with probability  $p(\vec{x}_{k,t-1})$
- 2. Generate a new state vector  $\vec{s}_{t-1}$  from a distribution centered at  $\vec{x}_{k,t-1}$
- 3. Get new state vector using dynamic model  $\vec{x}_t = f(\vec{s}_{t-1})$  and Kalman filter

## CONDENSATION TRACKING: **THEORY**

- Maintains set of multiple hypotheses (eg. state vectors, including different models) with estimated probabilities
- Probabilistically generates new hypotheses from the set
- Update hypotheses with observed data (Kalman filter)
- Update hypothesis probabilities

AV: Tracking **Fisher lecture 8 slide 26** 

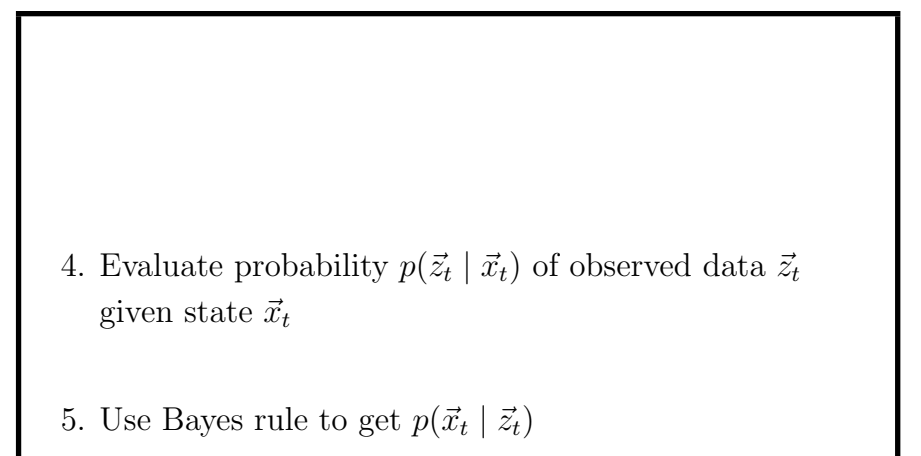

## WHY DOES CONDENSATION TRACKING WORK?

- Many slightly different hypotheses: maybe get one that fits better
- Dynamic model can introduce different effects (eg. state transitions)
- Sampling by probability weeds out bad hypotheses
- Generating by probability introduces corrections

AV: Tracking Fisher lecture 8 slide 29

School of Informatics, University of Edinburgh

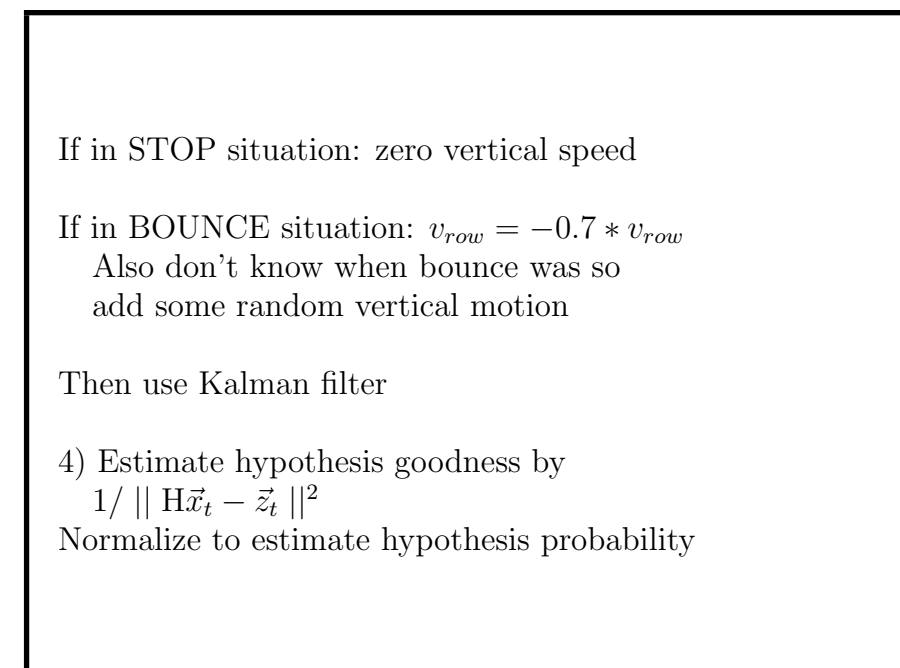

### CONDENSATION TRACKING OF BOUNCING BALL

1) Select  $(N=100 \text{ samples})$  of a ball motion vector by probability of vector

- 2) Use estimated covariance P() to create state samples  $\vec{s}_{t-1}$
- 3) Situation switching model.  $P_b = 0.3, P_s = 0.05$

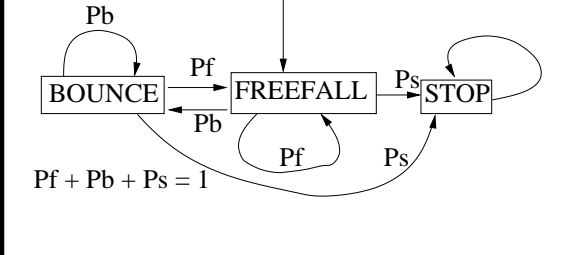

AV: Tracking **Fisher lecture 8 slide 30** 

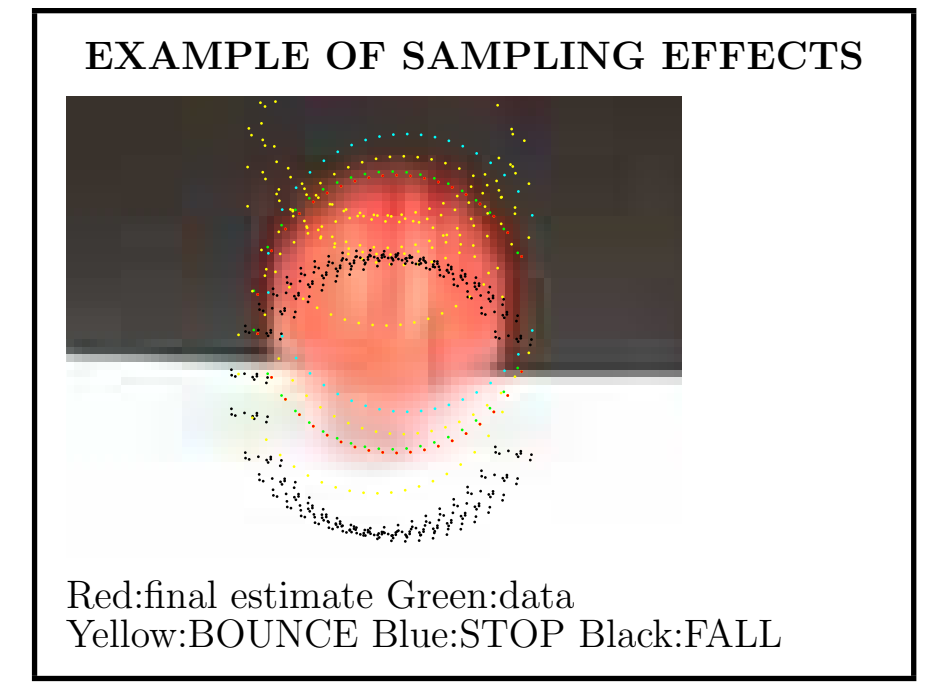

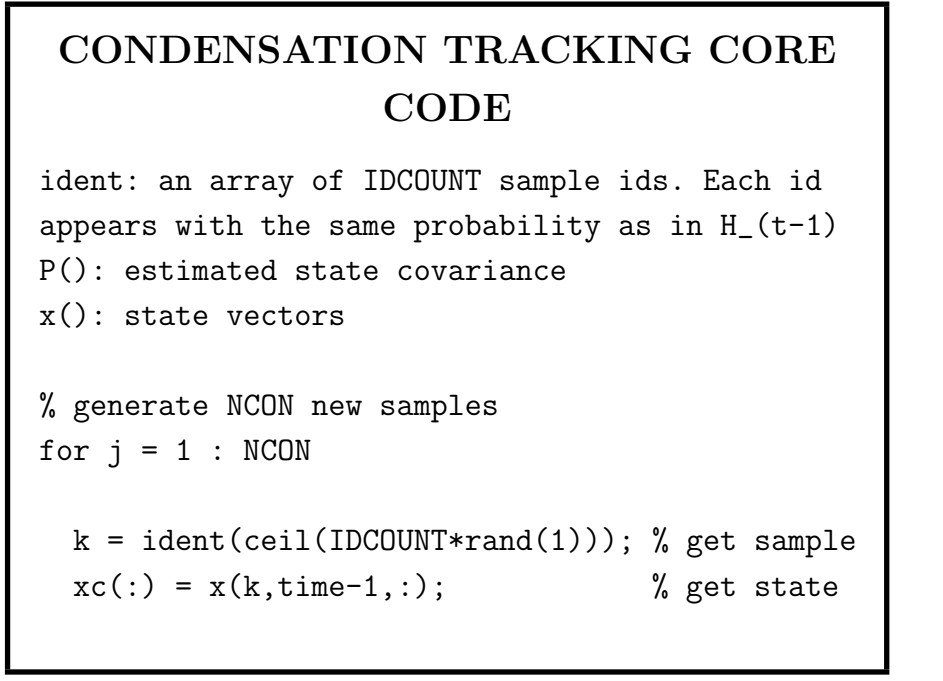

AV: Tracking Fisher lecture 8 slide 33

School of Informatics, University of Edinburgh

```
elseif r < (pbounce + pstop) % bounce sit.
    % add random vertical motion due to
    % imprecision about time of bounce
    xc(2) = xc(2) + 3*abs(xc(4))*(rand(1)-0.5);% invert velocity with some loss
    xc(4) = -loss*xc(4);
    tracksituation(j,time)=2;
  else % normal motion
    tracksituation(j,time)=3;
% update new hypotheses via Kalman filter
x(j, time, : ) = f(xc)P(j, time, :,:) = ...
```

```
% generate a new SAMPLE at this state
xc = xc + 5*sqrt(P(i, time-1, :, :))*randn(4);if tracksituation(k,time-1)==1 % if in stop sit.
 A, B = ... % replace A, B for stop model
 xc(4) = 0; % zero vertical velocity
 tracksituation(j,time)=1;
else
  r=rand(1);% random number for sit. selection
  if r < pstop % gone to stop situation
   A, B = ... % replace A, B for state model
   xc(4) = 0; % zero vertical velocity
   tracksituation(j,time)=1;
```
AV: Tracking Fisher lecture 8 slide 34

```
% weight hypothesis by distance from data
  dvec = [cc(time), cr(time)]-[x(i, time, 1), x(i, time, 2)];
  weights(j, time) = 1/(dvec*dvec');
% rescale new hypothesis weights to give sum=1
totalw=sum(weights(:,time)');
weights(:,time)=weights(:,time)/totalw;
% select top hypothesis to draw
subset=weights(:,time);
top = find(subset == max(subset));
```
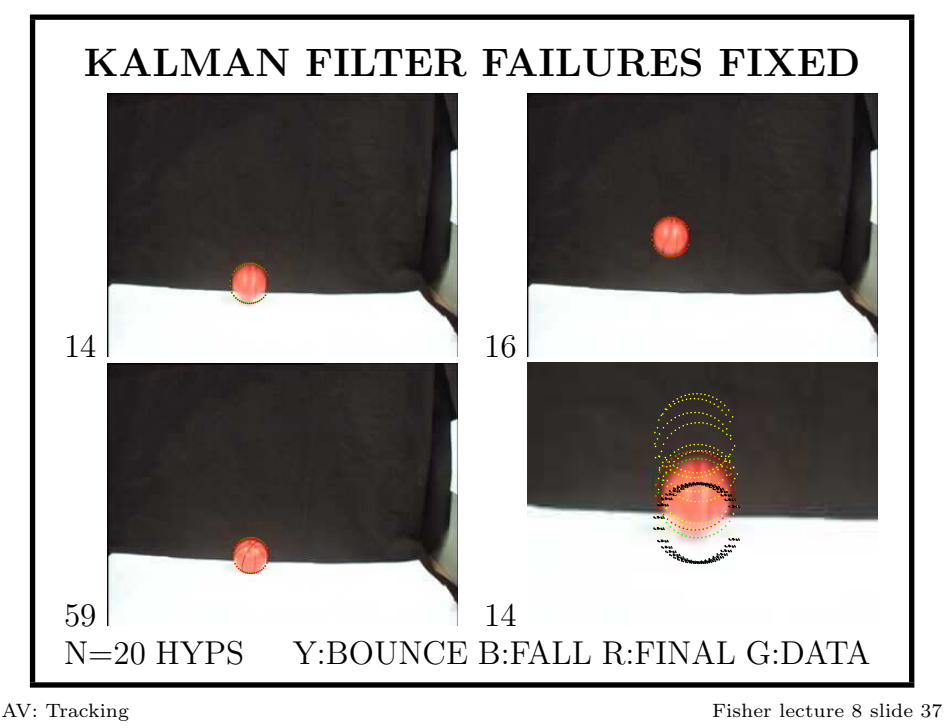

School of Informatics, University of Edinburgh

BUT ....

- Still need to know what is being tracked in image
- Easy for bouncing ball scene: contrasting object, plain background
- Hard in real scenes: objects come and go, lighting changes, shadows, moving scene structure (eg. leaves)

### TRACKING IN GENERAL

Can track { people, vehicles, animals } using Kalman filter or condensation tracking

- Need a motion model
- Can learn model, or from calibrated parametric model

Newton's Laws of Motion often used:  $\vec{x}(t) = \vec{s}_0 + t\vec{v}_0 + \frac{1}{2}$  $\frac{1}{2}t^2\vec{a}$ 

AV: Tracking Fisher lecture 8 slide 38

School of Informatics, University of Edinburgh

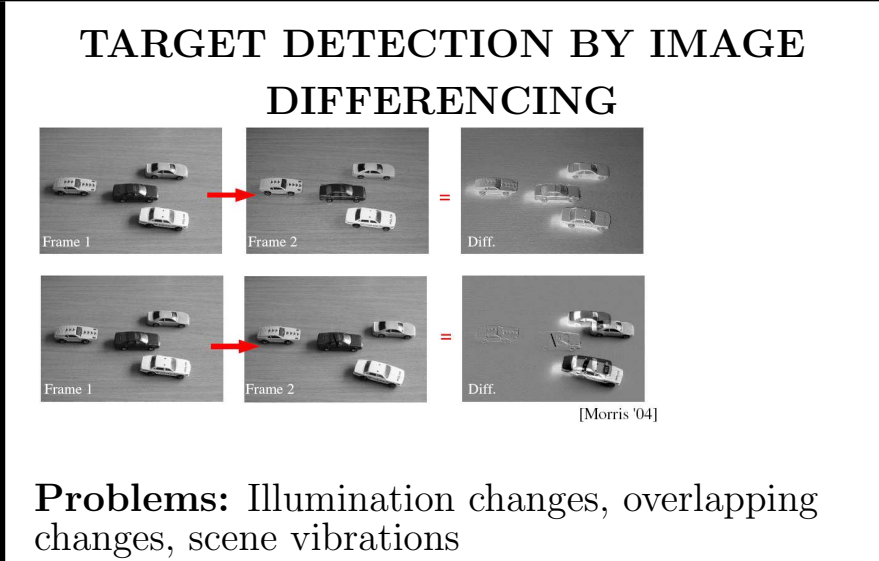

Solutions: Compare images to pre-learned background image model

### ADAPTIVE CHANGE DETECTION

Naive method

 $\vert current-background \vert > threshold$ 

doesn't work well in uncontrolled situations

Fix by using:

- Color spaces & shadows
- Kernel density modelling
- Kernel parameter estimation

AV: Tracking **Fisher lecture 8 slide 41** 

School of Informatics, University of Edinburgh

### CHROMATICITY COORDINATES

Image:  $(\text{red,green,blue}) = (R, G, B)$ 

Shadows have same color, but are darker

Use chromaticity coordinates

$$
(r,g,b)=\big(\tfrac{R}{R+G+B},\tfrac{G}{R+G+B},\tfrac{B}{R+G+B}\big)
$$

Normalizes for lightness

 $r + g + b = 1$  so just use  $(r,g)$ 

## CHANGE DETECTION ISSUES

If we have <sup>a</sup> single background, then what about:

- Gradual illumination changes: sun movement
- Rapid illumination changes: lights on
- Background object shadow movement
- Camera jitter
- Halting objects: cars parked

Problem: model out of date Solution: adapt background model over time

AV: Tracking Fisher lecture 8 slide 42

School of Informatics, University of Edinburgh

## SIMILAR FOREGROUND COLORS

In chromaticity space, grey=white=black

Want to detect lightness changes

Lightness:  $s = (R + G + B)/3$ 

Model pixel at time  $t$  as  $(r_t, g_t, s_t)$ Model background as  $(r_B, g_B, s_B)$ 

If  $\frac{s_t}{}$  $\frac{s_t}{s_B} < \alpha$  or  $\frac{s_t}{s_B} > \beta$  or chromaticity different then foreground else background

(Eg. 
$$
\alpha = 0.8, \beta = 1.2
$$
)

#### CHROMATICITY MODELLING

Using average color has problems with scene and camera jitter: no single pixel value

Instead use non-parametric distribution:

$$
Pr(x | \text{ BACKGROWND}) = \frac{1}{N} \sum_{i=1}^{N} K_{\sigma}(x - b_i)
$$

 $b_i$ : samples from background

Gauss kernel function 
$$
K_{\sigma}(x) = \frac{1}{\sigma\sqrt{2\pi}}e^{-\frac{x^2}{2\sigma^2}}
$$

AV: Tracking Fisher lecture 8 slide 45

School of Informatics, University of Edinburgh

## ROBUSTLY ESTIMATING KERNEL  $PARAMETER \sigma$

Different  $\sigma$  for each pixel. use robust estimator:

Assumption: consecutive <sup>p</sup>ixel values usually in same distribution

Use robust estimator for  $\sigma$ , based on  $m = \text{median}(\{|x_t - x_{t+1}|\})$ 

Median gets typical difference due to noise, rather than abrupt scene changes, like due to jitter

$$
\sigma = \frac{m}{0.68\sqrt{2}}
$$

#### ADDING COLOR INTO MODEL

Chromaticity coordinates have 2 values:  $(r, q)$ 

Use  $\vec{x} = (r, q)$  $Pr(\vec{x}|\text{BACKGROWND}) = \frac{1}{N} \sum_{i=1}^{N} \prod_{j \in \{r,q\}} K_{\sigma}(x_j - b_{ij})$ 

AV: Tracking Fisher lecture 8 slide 46

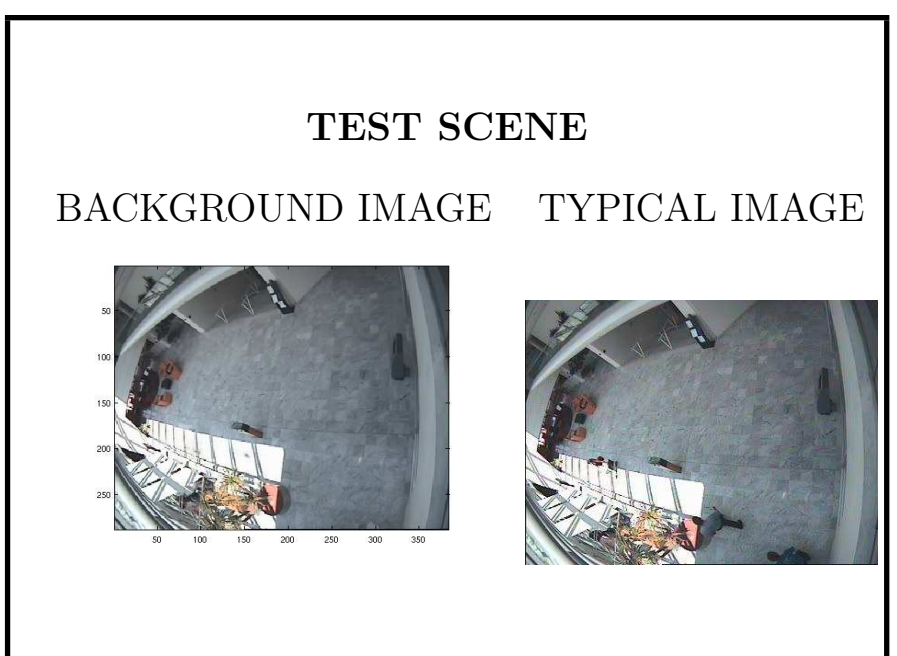

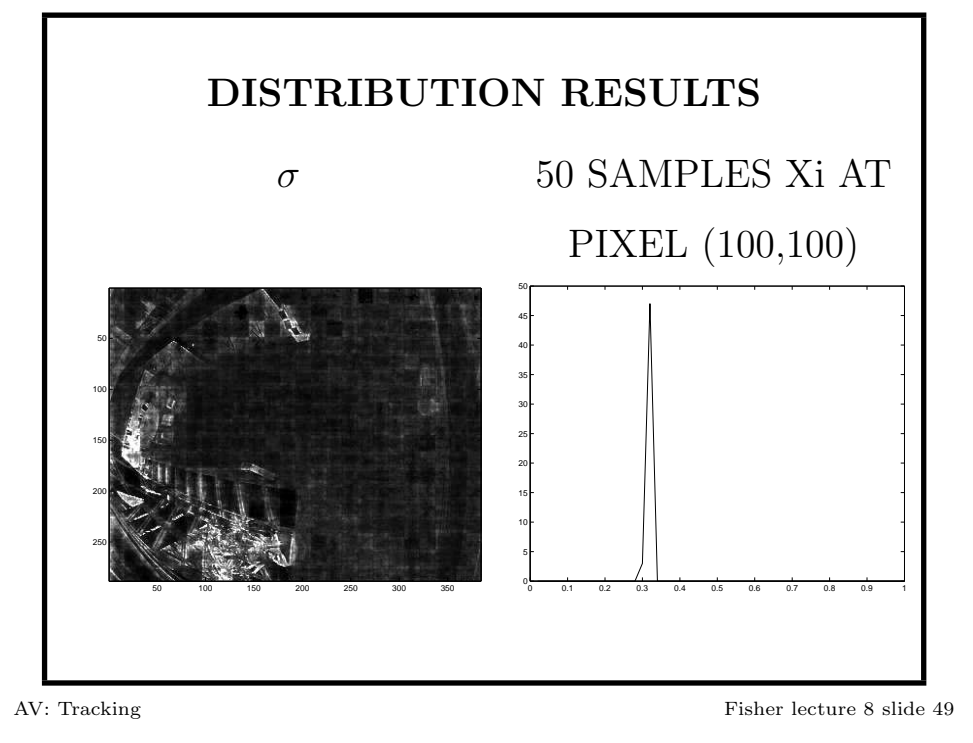

School of Informatics, University of Edinburgh

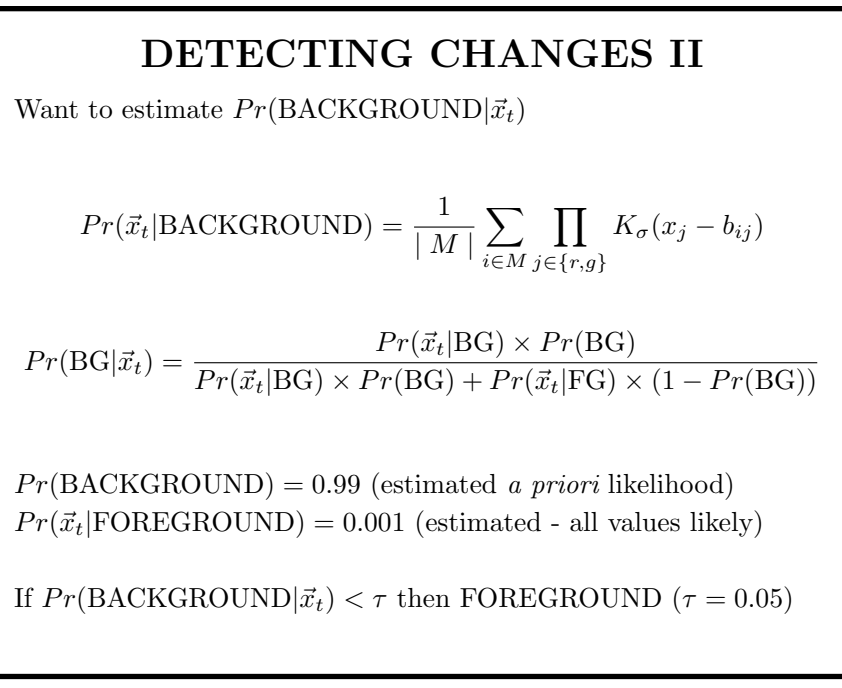

#### DETECTING CHANGES I

Maintain background history  $H = \{\vec{v}_i\} = \{(r_i, g_i, s_i)\}\$ for each pixel H is the last  $N$  pixel values classified as background for this pixel A different set H for each <sup>p</sup>ixel

At time t for a new pixel value  $\vec{x}_t = (r_t, q_t, s_t)$ , for each  $\vec{b}_i = (r_i, g_i, s_i)$  in the background history H for this pixel

If  $\alpha \leq \frac{s_t}{s_i} \leq \beta$  record sample in M  $(\alpha = 0.8, \beta = 1.2)$ 

If  $|M| = 0$ then FOREGROUND else estimate probability of  $\vec{x}_t = (r_t, q_t, s_t)$  being background

AV: Tracking Fisher lecture 8 slide 50

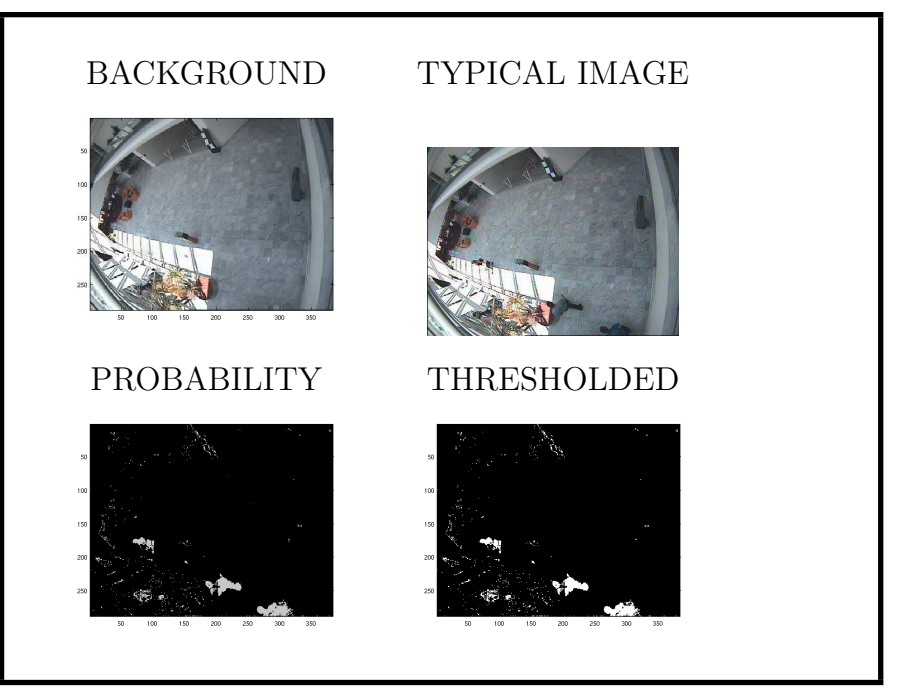

#### NOISE CLEANING

Final stage: remove noise in thresholded foreground image:

- 1. Collect into regions by 4-connectedness
- 2. Remove groups with less than 5 pixels
- 3. "Close" (dilate and then erode) to fill in gaps
- 4. Remove resulting groups still with less than 20 pixels

Future: remove groups whose bounding boxes do not overlap another in previous & next frame Future: Track boxes thru time using Kalman filter

AV: Tracking Fisher lecture 8 slide 54

School of Informatics, University of Edinburgh

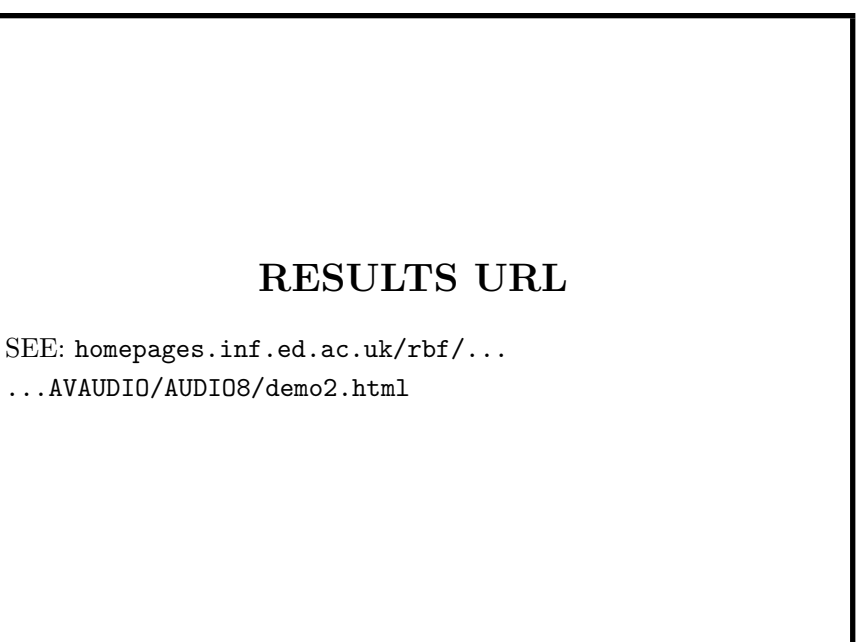

#### UPDATING THE MODEL

At each pixel i, keep N most recent  $(r_t, q_t, s_t)$ background pixel values

Allows slow drift in illumination Set allows multiple backgrounds due to jitter

(Discard non-background <sup>p</sup>ixels)

 $N = 50$  in examples

AV: Tracking Fisher lecture 8 slide 53

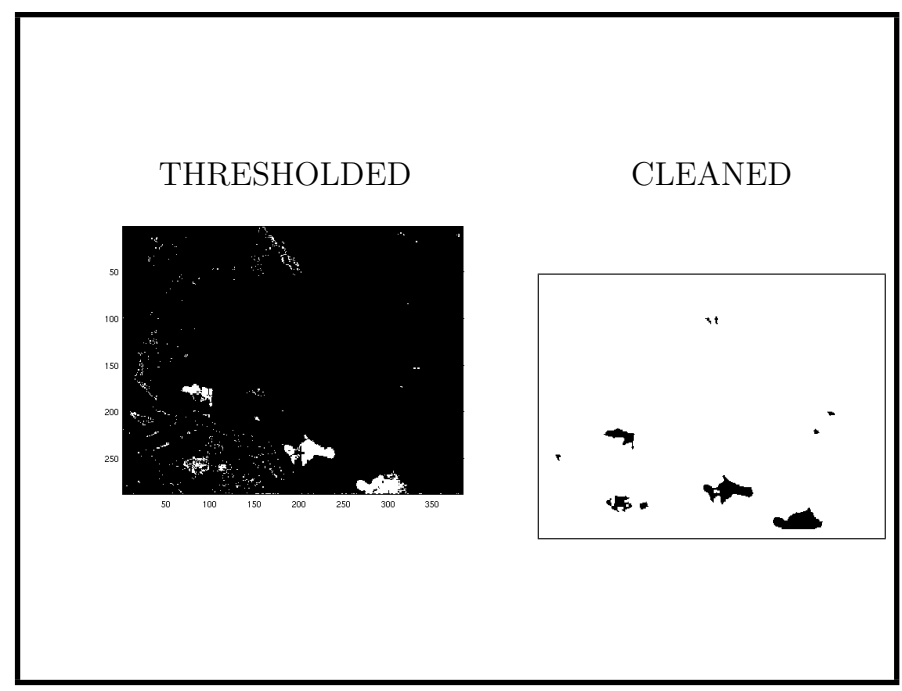

Techniques good for:

situation change

**SUMMARY** 

1. Change detection by modelling the background statistically

2. Kalman filtering - tracking & hypothesis noise reduction 3. Condensation tracking - multiple undecided hypotheses,

## OBSERVATIONS & EXTENSIONS

- 1. Big model arrays ( $\sigma$  and kernel samples per pixel): 100+ Mb history for 50 observations
- 2. Rapid illumination changes, eg. lights on: chromaticity ok, lightness not
- 3. Image compression introduces noise: eg. JPEG artifacts
- 4. Future: suppress moving groups (eg. moving tree branches)
- 5. Future: foreground statistical models

AV: Tracking Fisher lecture 8 slide 57

AV: Tracking Fisher lecture 8 slide 58